### **2013 Esri Mid-Atlantic User Conference**

December 10-11 | Baltimore, MD

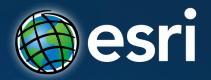

# **ArcGIS GeoEvent Processor for Server: An Introduction**

Derek Law Esri, Redlands

# Agenda

- Real-time GIS overview
- Working with real-time data
- Performing continuous processing and analysis

# GIS data

• GIS data typically represents state at a specific moment in time: "historic", "current", or "future".

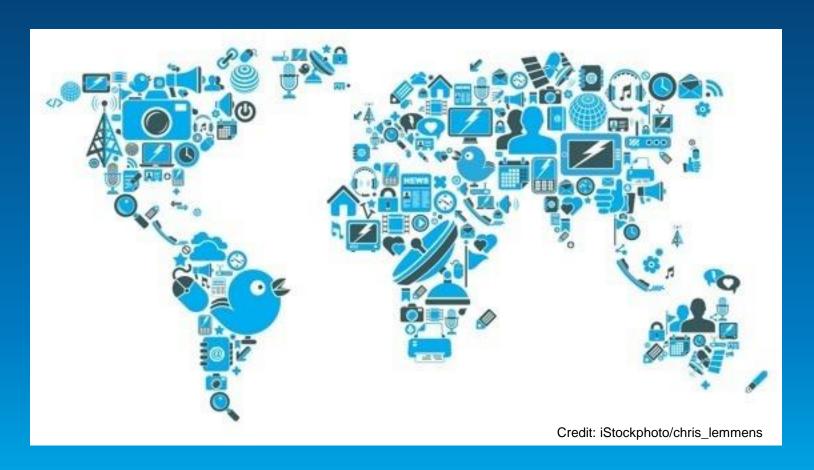

### Real-time GIS data

- Real-time GIS data is a continuous stream of events flowing from sensors where each event represents the latest state of the sensor.
  - **Emergency Response**
  - Utility Networks and Warehouses
  - Environmental

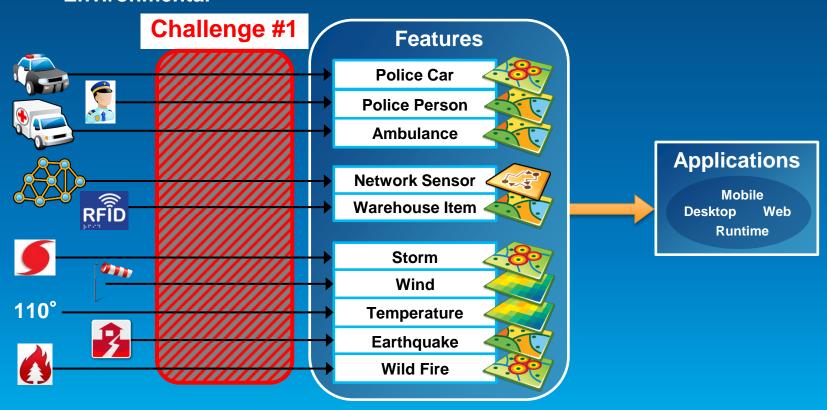

# **Analyzing real-time GIS data**

Are my field personnel working within the designated project area?

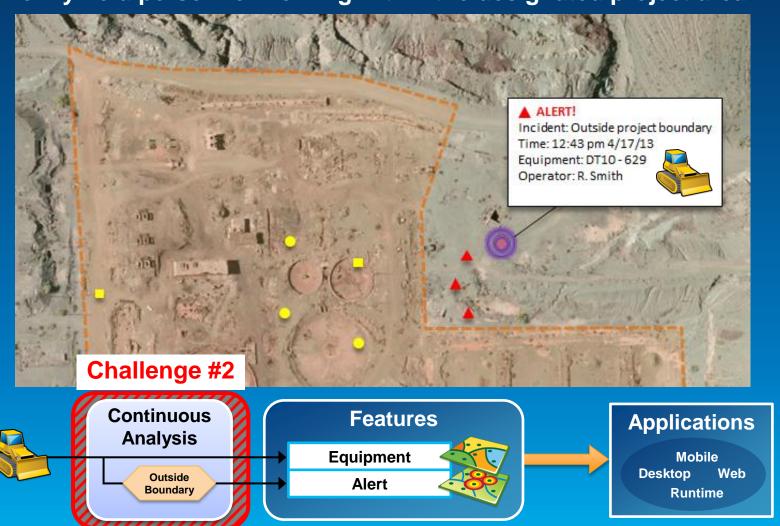

# **Analyzing real-time GIS data**

Tell customer when their delivery truck is 15 minutes away.

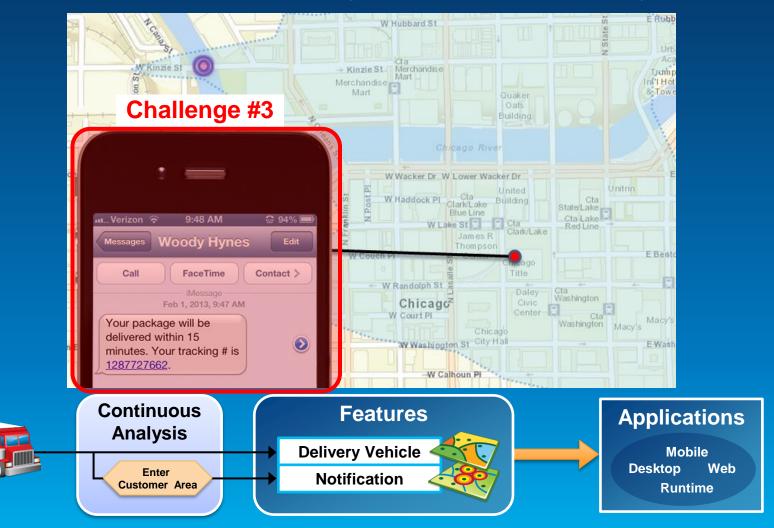

# **ArcGIS** supports real-time GIS

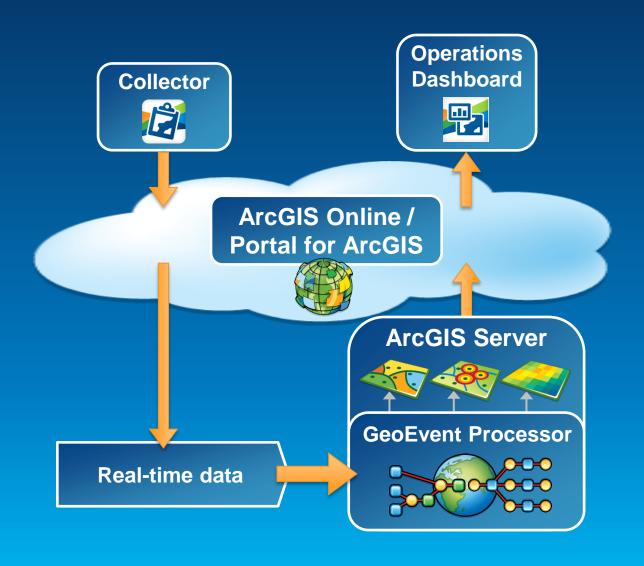

### **ArcGIS GeoEvent Processor for Server**

- Receives real-time streaming data
- Performs continuous processing and analysis
- Sends updates and alerts to those who need it where they need it

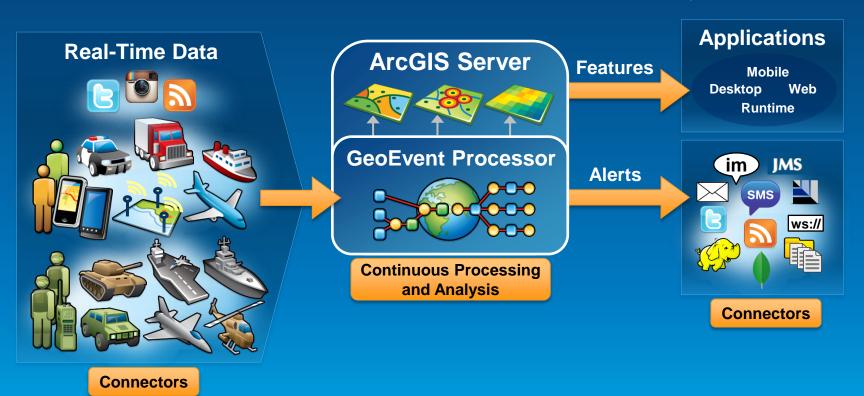

# Working with real-time data

## Receiving real-time data

### **Input connectors**

 You can easily integrate real-time data with ArcGIS by using a connector that meets your needs.

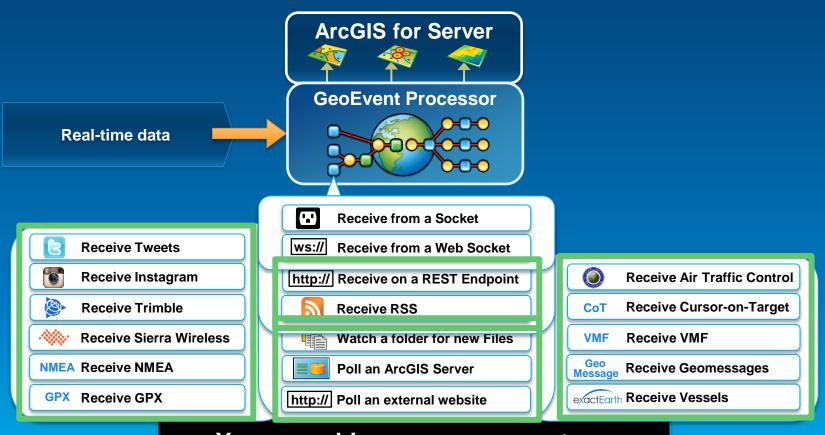

You can add your own connectors.

# Demo

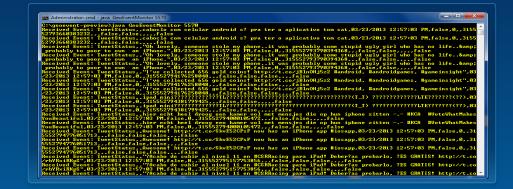

# **Demonstration**

Twitter monitoring

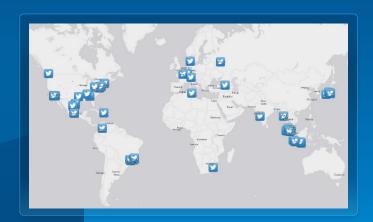

| Name         | Status  | Count | Rate (over last 5 mins) |   | Max Rate   | Time Since Last |
|--------------|---------|-------|-------------------------|---|------------|-----------------|
| tweet-fs-out | STARTED | 40    | 0.39 /sec               | 1 | 0.64 /sec  | 00:00:00        |
| tcp-text-out | STARTED | 6566  | 64.37 /sec              | 1 | 65.07 /sec | 00:00:00        |

# Sending real-time data

### **Output connectors**

 You can easily send resulting streams to those who need it where they need it using a connector.

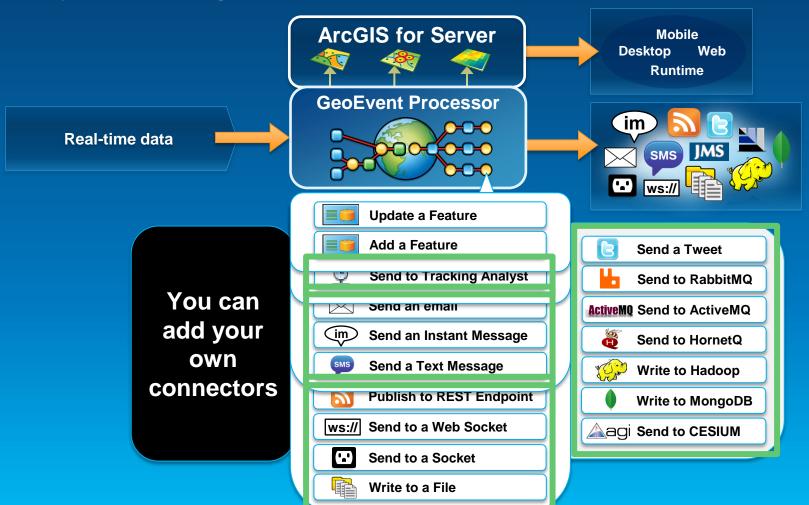

# Sending real-time data to features

**Using local feature services** 

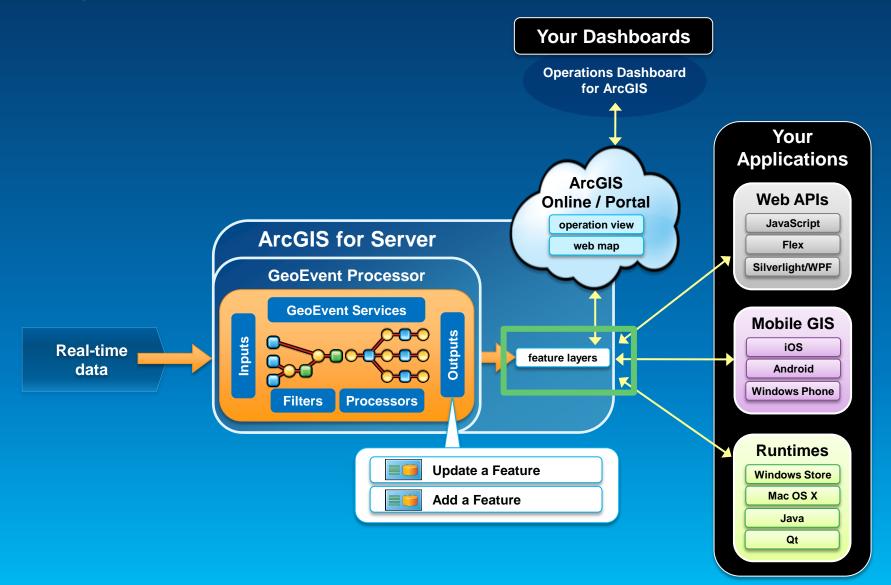

# Sending real-time data to features

**Using remote feature services** 

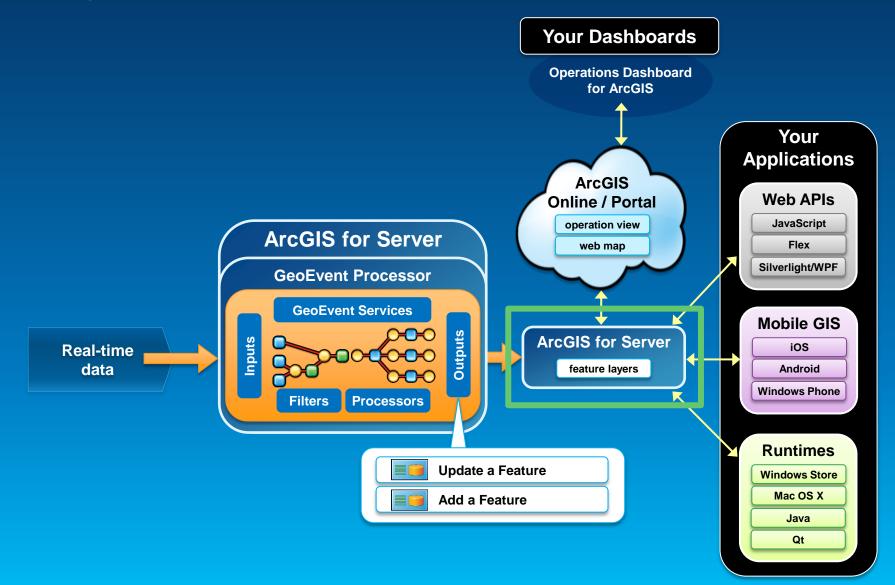

# Sending real-time data to features

**Using ArcGIS Online feature services** 

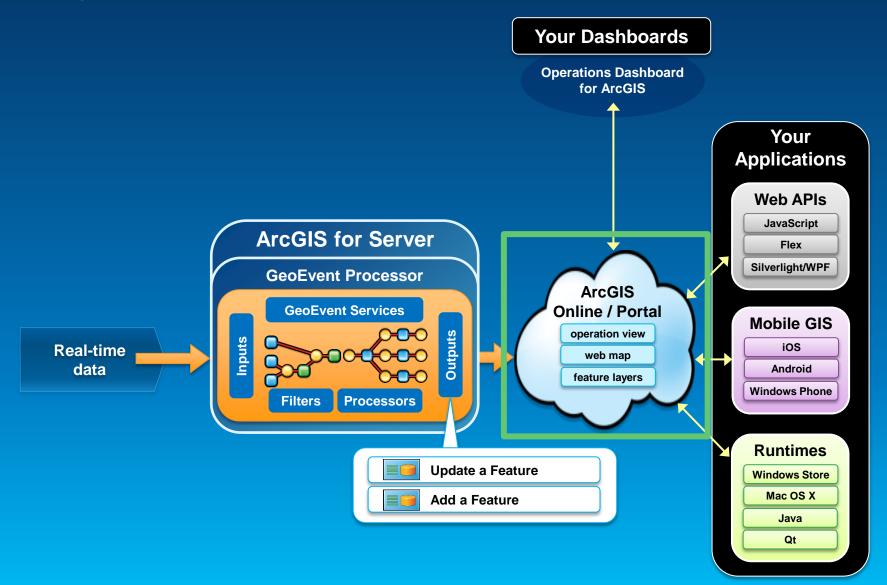

# Sending real-time data to big data stores

Write to a Hadoop Distributed File System (HDFS) Write to a MongoDB Document Store

- GIS Tools for Hadoop
  - http://github.com/Esri/gis-tools-for-hadoop

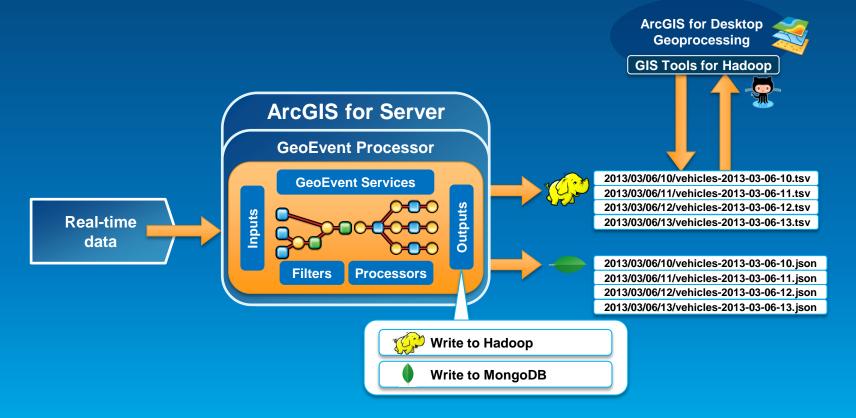

# Performing continuous processing and analysis

# Continuous processing and analysis

#### **GeoEvent Services**

- A GeoEvent Service configures the flow of GeoEvents,
  - the Filtering and GeoEvent Processing steps to perform,
  - what input(s) to apply them to,
  - and what outputs(s) to send the results to.

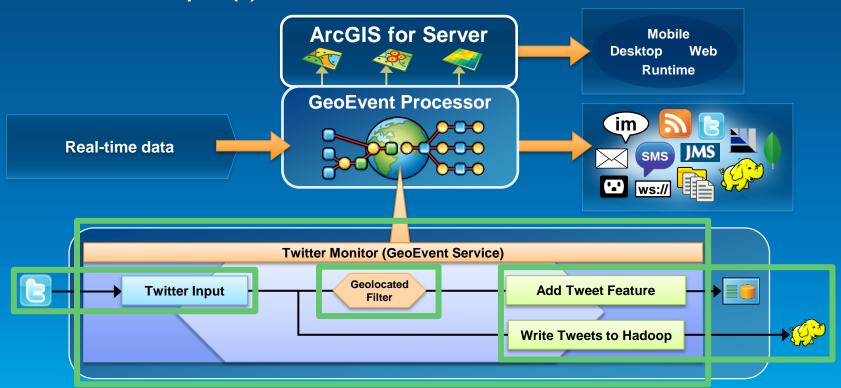

# Continuous processing and analysis Processors

- Calculate new fields on a geoevent: Field Calculator, GeoTagger
- Modify a geoevent: Field Enricher, Field Reducer
- Derive a new geoevent: Field Mapper, Incident Detector

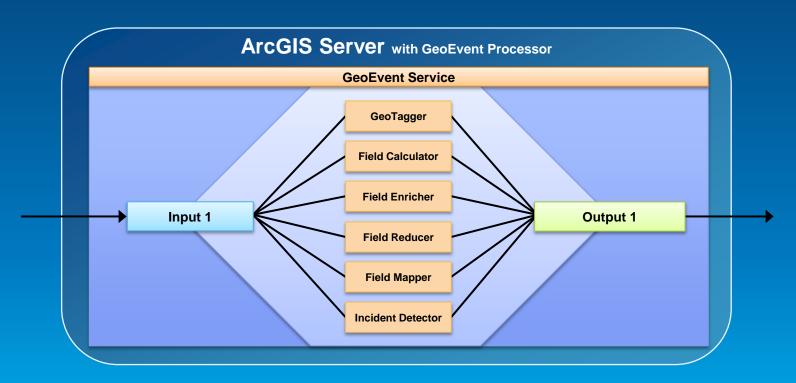

### Calculate new field on a geoevent

- A Field Calculator processor uses an expression to
  - calculate a new field or update an existing field.
  - Expressions can be mathematical expressions or regular expressions.

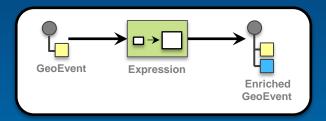

- A GeoTagger processor
  - uses a spatial condition to tag the event with related geometries.

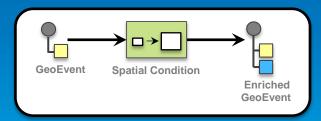

### Modify a geoevent

- A Field Enricher processor
  - enriches the geoevent with new fields derived from a data source: feature service or file.

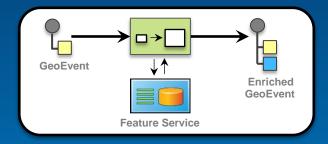

- A Field Reducer processor
  - removes fields from a geoevent.

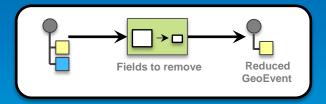

### Derive a new geoevent

- A Field Mapper processor
  - translates from one geoevent format to another.

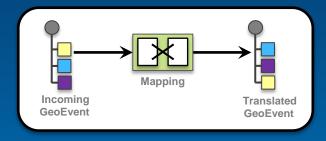

# **Continuous processing and analysis**

#### Derive a new geoevent

- An Incident Detector processor
  - creates an incident upon an opening condition being met,
  - maintains state for the duration of the incident,
  - closes the incident based on a closing condition or expiration.

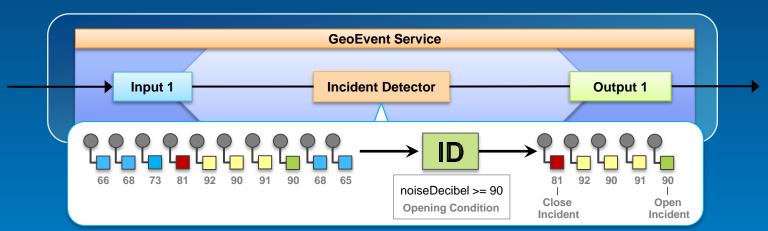

### Demo

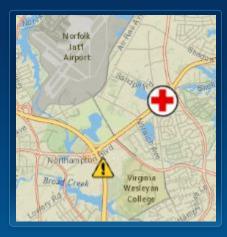

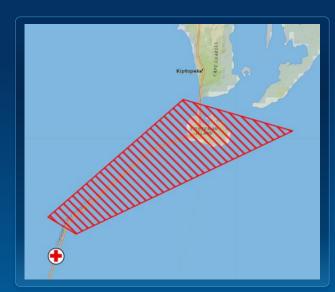

# **Demonstration**

### Ambulance monitoring

AMB-15 is approching Hospital, Started at Sun Mar 24 02:19:00 PDT 2013

AMB-15 is inside a Dangerous area, Ended at Sun Mar 24 01:56:00 PDT 2013 and lasted for 13 minutes.

AMB-15 is speeding, Ended at Sun Mar 24 01:25:00 PDT 2013 and lasted for 8 minutes.

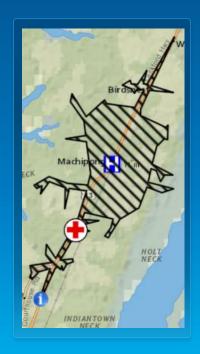

Using an incident detector to monitor conditions

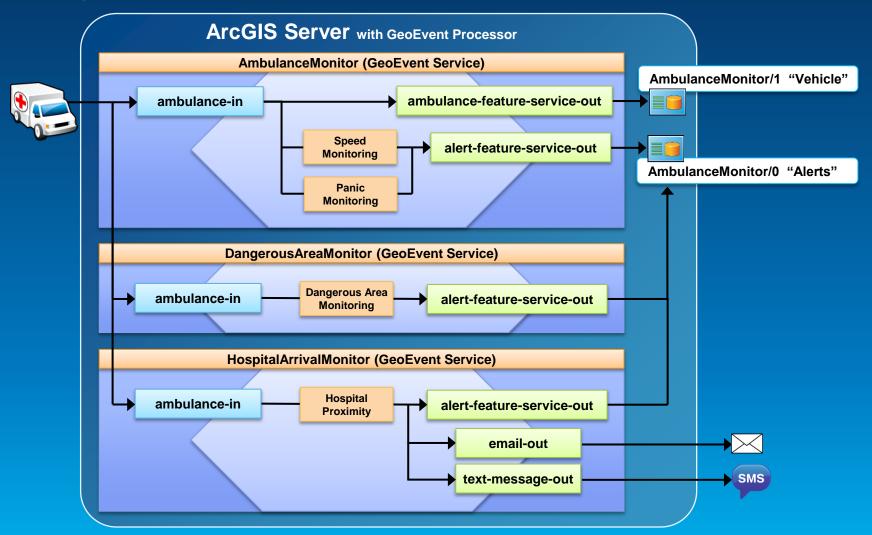

# Solutions and sample applications

**Applying real-time GIS** 

- A number of sample applications and solutions leverage GeoEvent Processor to enable real-time GIS capabilities within them including:
  - Defense and Intelligence: http://resources.arcgis.com/en/communities/defense-and-intelligence/
    - ArcGIS for the Military
    - ArcGIS for the National Guard
    - ArcGIS for Intelligence
  - Asset Monitor
  - Route Monitor

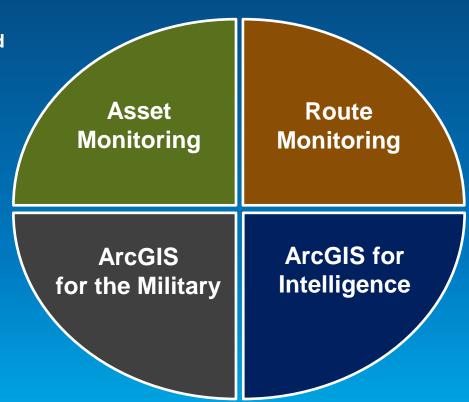

# Real-time GIS with GeoEvent Processor Summary

- ArcGIS is a dynamic platform that enables real-time visualization, continuous analysis, and understanding of our world.
- GeoEvent Processor allows you to:
  - be alerted when interesting events occur
  - react and make smarter decisions faster
  - to know what is happening, as it happens
- Product Page
  - http://pro.arcgis.com/share/geoevent-processor
  - Dlaw@esri.com

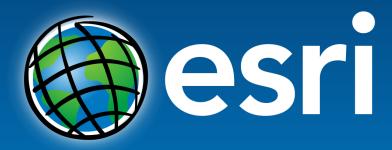

Understanding our world.

Copyright © 2013 All Rights Reserved